# **Федеральное государственное образовательное бюджетное учреждение высшего образования «ФИНАНСОВЫЙ УНИВЕРСИТЕТ ПРИ ПРАВИТЕЛЬСТВЕ РОССИЙСКОЙ ФЕДЕРАЦИИ» (Финансовый университет)**

## **Новороссийский филиал Финуниверситета**

**Кафедра «Информатика, математика и общегуманитарные науки»**

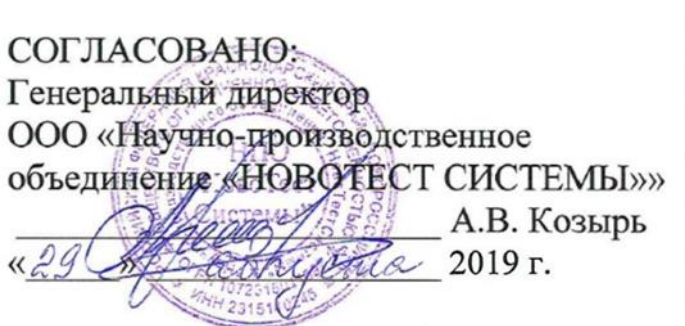

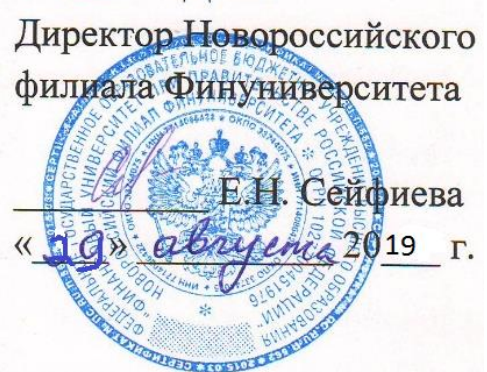

**УТВЕРЖДАЮ** 

# **Д.В. Тимшина**

# **Информационные технологии визуализации бизнес-информации**

#### **Рабочая программа дисциплины**

для студентов, обучающихся по направлению подготовки 38.03.05 «Бизнес-информатика» Профиль «ИТ-менеджмент в бизнесе» заочная форма обучения

*Рекомендовано Ученым советом Новороссийского филиала Финуниверситета протокол № 14 от «29» августа 2019 г.*

*Одобрено кафедрой «Информатика, математика и общегуманитарные науки» протокол № 01 от «27» августа 2019 г.*

Новороссийск 2019

**Д.В. Тимшина. Информационные технологии визуализации бизнес-информации.** Рабочая программа дисциплины предназначена для студентов, обучающихся по направлению подготовки бакалавров 38.03.05 «Бизнес-информатика», профиль «ИТ-менеджмент в бизнесе» (заочная форма обучения) – Новороссийск: Новороссийский филиал Финуниверситета, кафедра «Информатика, математика и общегуманитарные науки», 2019. – 33

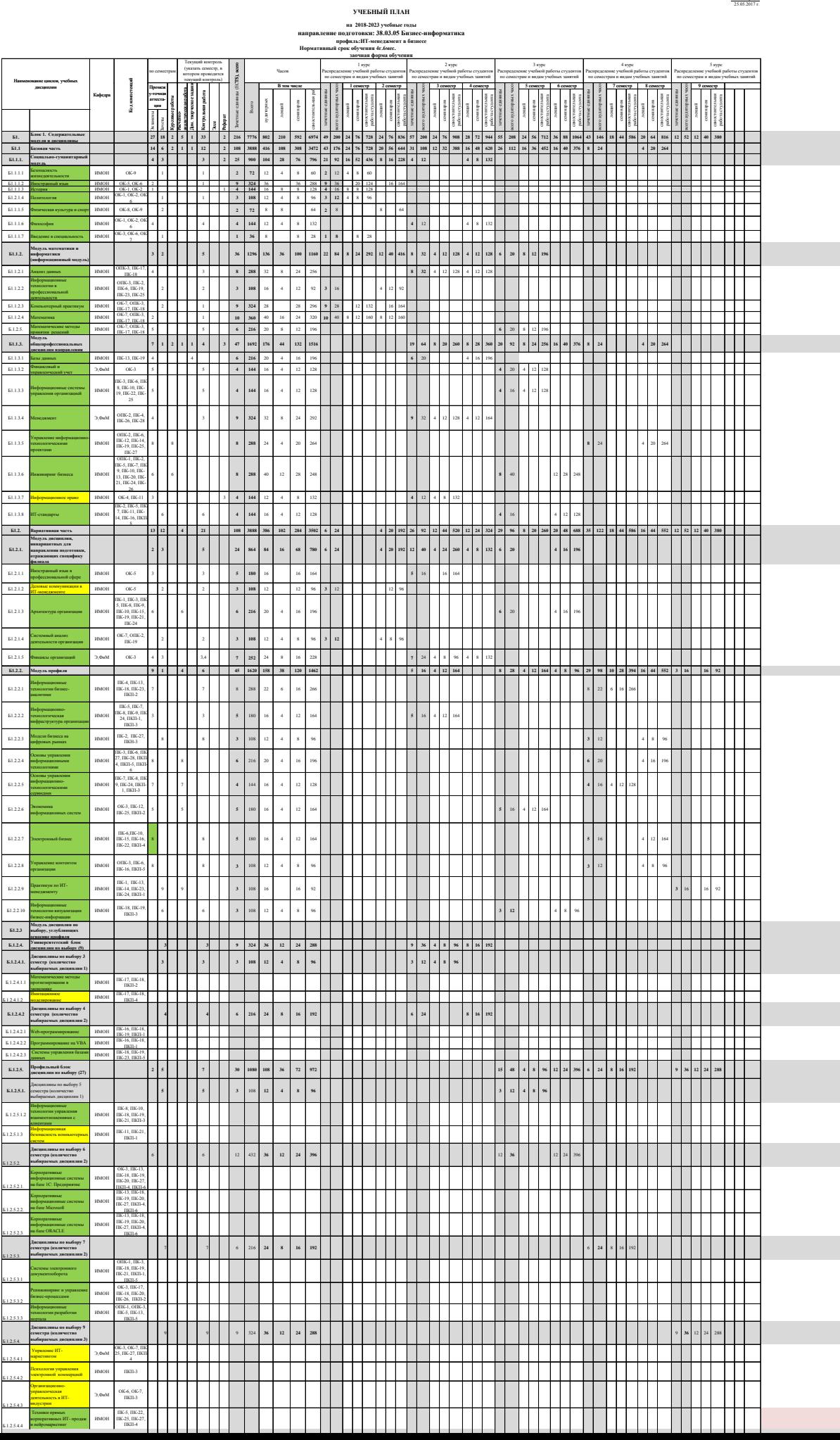

**УТВЕРЖДАЮ** Директор Новороссийского филиала Е.Н.Сейфиева 25.05.2017 г.

с.

Рабочая программа дисциплины содержит требования к результатам освоения дисциплины, содержание дисциплины, тематику семинарских занятий и технологии их проведения, формы самостоятельной работы, контрольные вопросы и систему оценивания, учебно-методическое и информационное обеспечение дисциплины.

## © Новороссийский филиал Финуниверситета

# ОГЛАВЛЕНИЕ

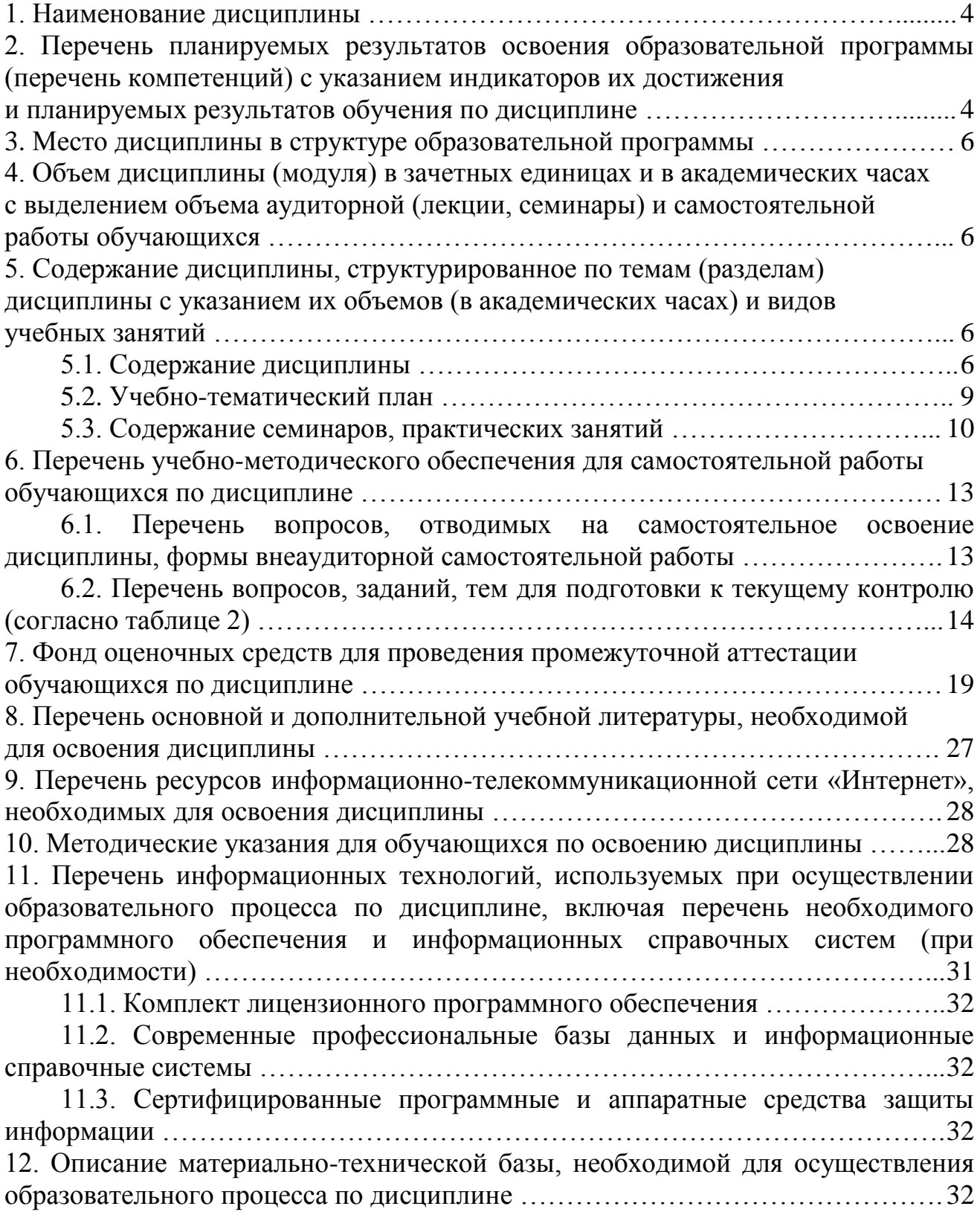

## **1. Наименование дисциплины**

«Информационные технологии визуализации бизнес-информации».

# **2. Перечень планируемых результатов освоения образовательной программы (перечень компетенций) с указанием индикаторов их достижения и планируемых результатов обучения по дисциплине**

В результате изучения дисциплины у студентов должны быть сформированы следующие компетенции:

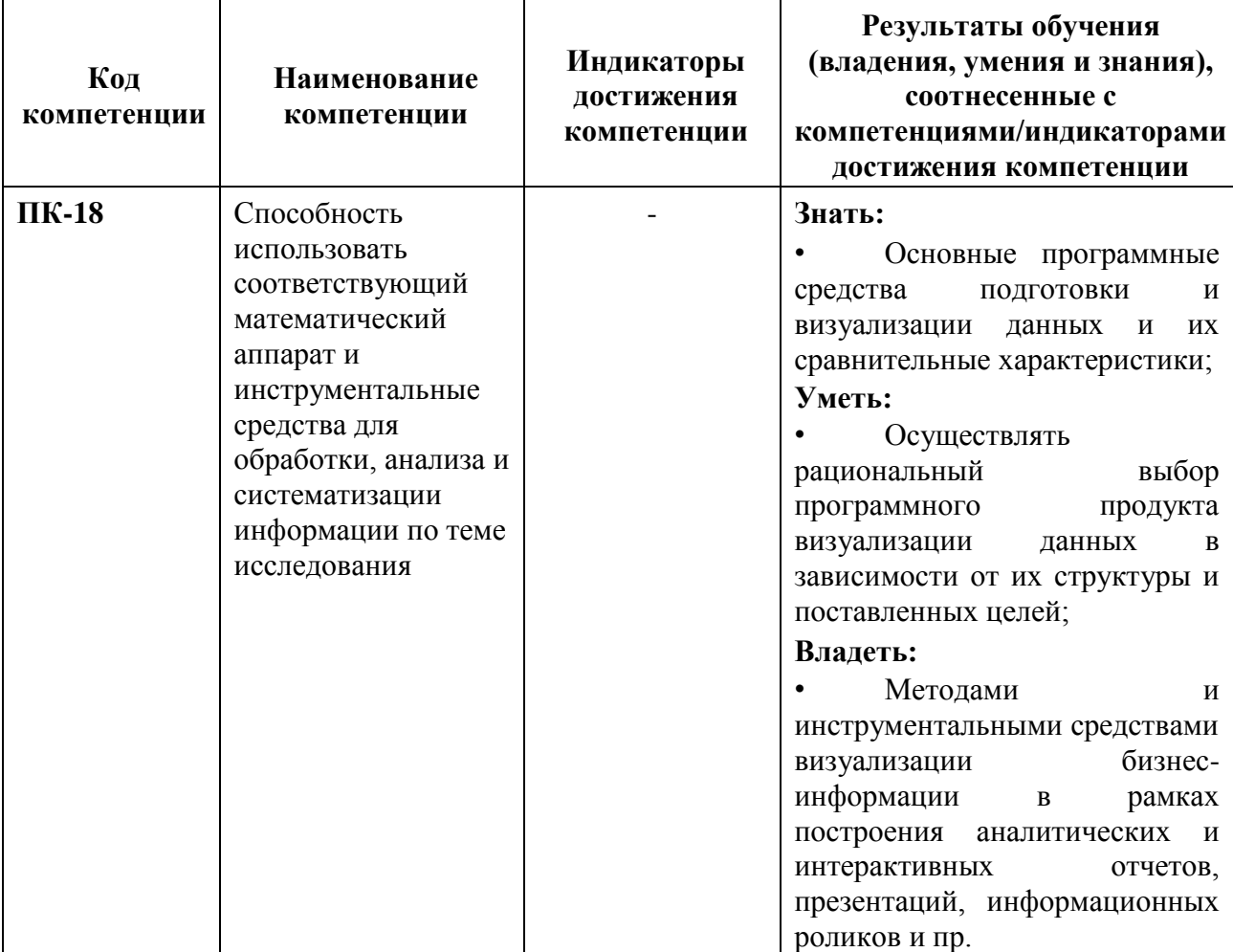

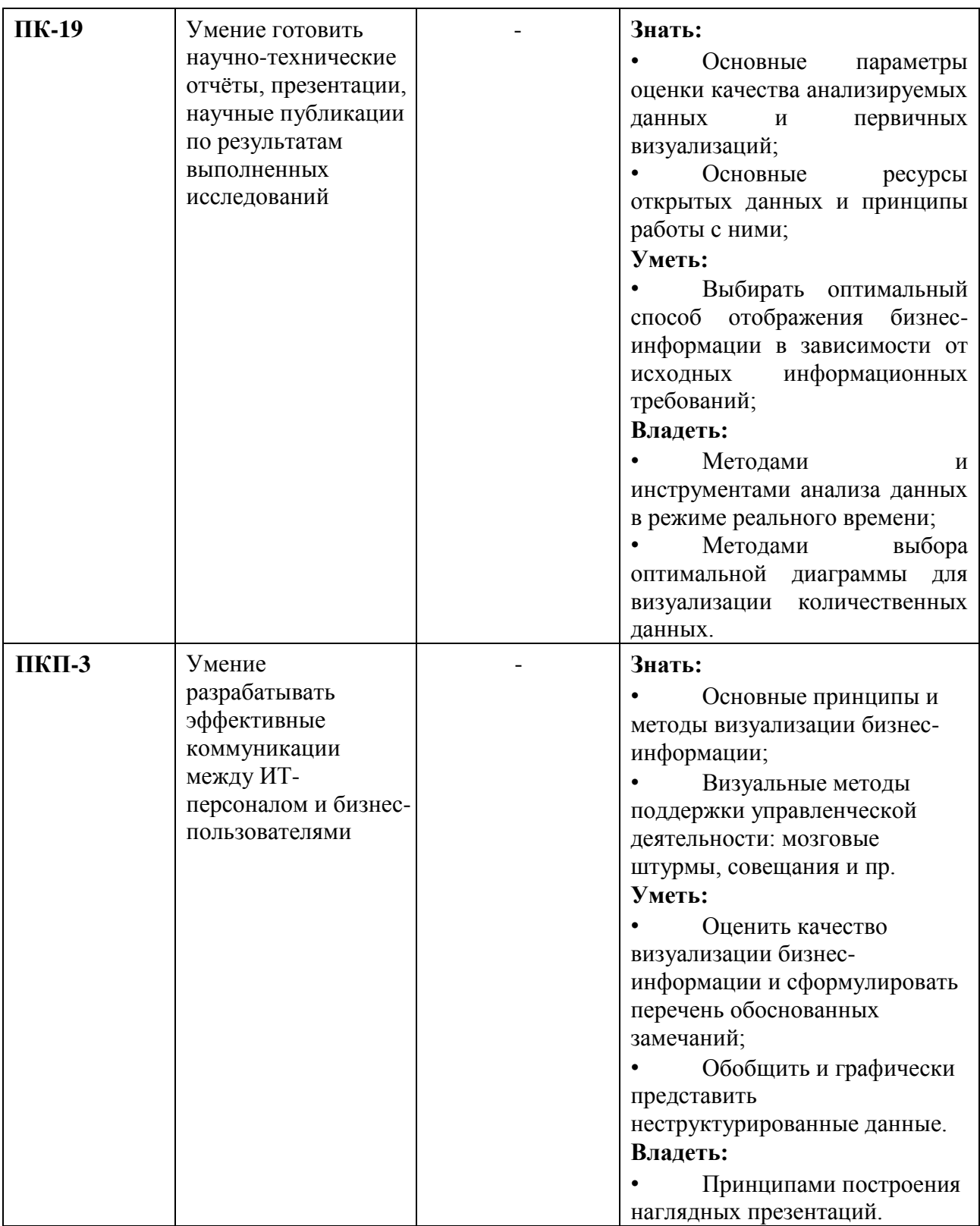

### **3. Место дисциплины в структуре образовательной программы**

Дисциплина «Информационные технологии визуализации бизнесинформации» относится к модулю профиля.

**4. Объем дисциплины (модуля) в зачетных единицах и в академических часах с выделением объема аудиторной (лекции, семинары) и самостоятельной работы обучающихся**

Таблица 1

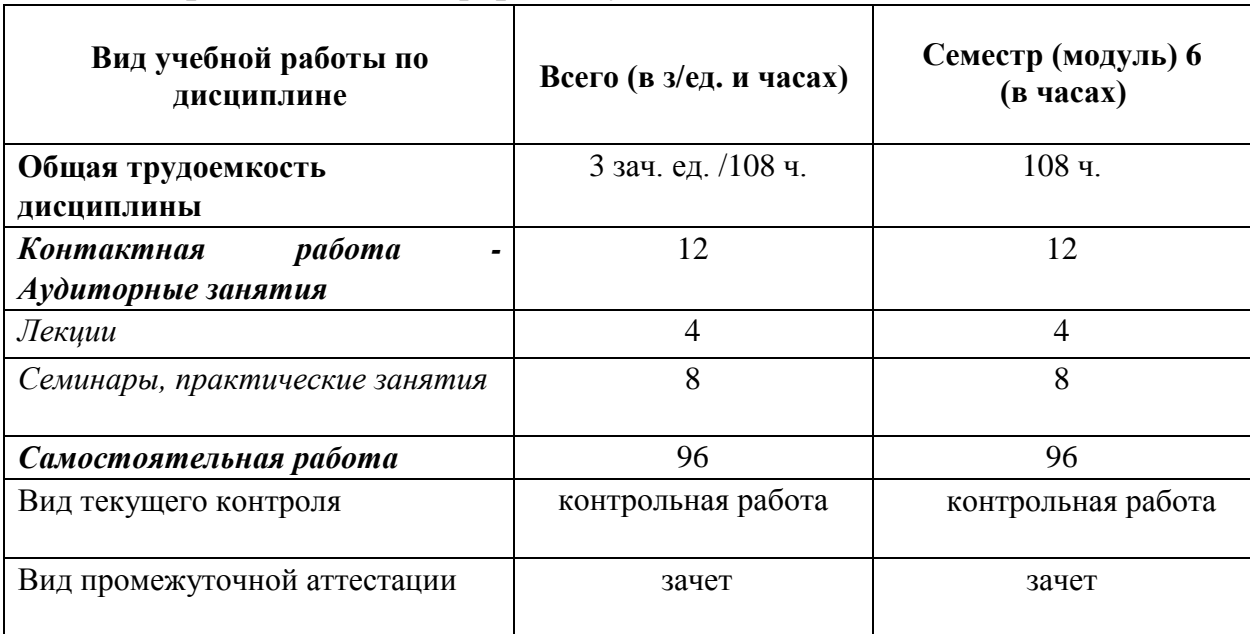

**2017 год приема, заочная форма обучения**

# **5. Содержание дисциплины, структурированное по темам (разделам) дисциплины с указанием их объемов (в академических часах) и видов учебных занятий**

### **5.1. Содержание дисциплины**

### **Тема 1. Инфографика: основные критерии, понятия и классификация**

Введение в дисциплину. Современные визуальные подходы в бизнес-среде. Понятие и значение инфографики. Обзор наиболее значимых публикаций. Обзор информационных ресурсов по инфографике.

История возникновения и развития инфографики. Значимые исторические и современные примеры инфографических работ.

Основные типы и ключевые объекты инфографики. Различные виды, их особенности и отличия.

Количественные и качественные показатели визуализации данных: плотность данных, «фактор лжи», соотношение данных и чернил. Возможности искажения визуальных данных.

#### **Тема 2. Основы визуального мышления**

Понятие визуального мышления. Обзор наиболее значимых публикаций по визуальному мышлению.

Этапы процесса визуального мышления: ключевые шаги, инструменты и результаты. Правила подготовки визуализации идей. Метод активного восприятия. Визуальная интуиция.

Категоризация бизнес-проблем. Выбор способа и структуры визуального представления. Методика SQVID. Соответствие категорий проблем и способов их визуализации.

#### **Тема 3. Методы и принципы визуального анализа данных**

Классификация методов визуализации. Методы представления данных: табличные и графические.

Графические методы представления данных: графики, диаграммы; иллюстрации и картинки.

Базовые принципы визуализации количественных данных. Типы сравнения данных. Процесс выбора диаграммы. Матрица выбора диаграммы по Дж. Желязны.

Основные типы сравнения и основные типы диаграмм.

Правила построения графиков и диаграмм. Элементы графического представления данных. Инструменты кодирования данных. Основные ошибки и заблуждения при построении графиков и диаграмм. Проблемы цветового решения визуализации.

Дополнительные виды диаграмм. Карты и картограммы. Ментальные карты, принципы их построения и возможности использования. Таблицы; правила оформления наглядных таблиц.

#### **Тема 4. Визуальные приемы для построения Dashboard**

Понятие и назначение информационной панели руководителя и преимущества от еѐ использования.

Соотношение между анализом информации и принятием решений.

Ключевые функции аналитической панели и еѐ типизации. Ключевые факторы успеха информационной панели. Классификация по типам целевой аудитории.

Типы информационных панелей и требования к ним. Механизм выбора бизнес-метрик для представления.

Принципы визуализации для дэшбордов. Критерии качества дэшбордов.

Ограничение и проблемы, возникающие при построения аналитической панели. Определение ключевых показателей эффективности и их виды. Структура и функционал типовой информационной панели.

Программные решения для построения интерактивных аналитических панелей.

## **Тема 5. Инструменты для инфографики**

Готовые решения как самый простой вариант инструментов.

Обзор готовых решений по ключевым этапам: подготовка данных, анализ, визуализация. Классификация решений для визуализации: количественные данные, мэппинг, иллюстрация.

Языки программирования для визуализации.

### **Тема 6. Подходы и правила построения наглядных презентаций**

Понятие и назначение презентации. Виды и жанры презентации по типу аудитории и по исполнению. Презентация как часть бизнес-процесса.

Составляющие презентация: идея, графика, подача. Процесс создания презентации: цель, сценарий, слайды. Правила создания успешного слайда: основные слои слайда; дизайн слайда; содержание слайда. Понятие о композиции слайда.

Основные ошибки презентаций.

Презентации в стиле конференции TED. Презентации в формате PechaKucha. Особенности создания и проведения различных видов презентации (продающей, экспертное мнение, Анонс мероприятия, и др.)

# **5.2. Учебно-тематический план**

# **2017 год набора, заочная форма обучения**

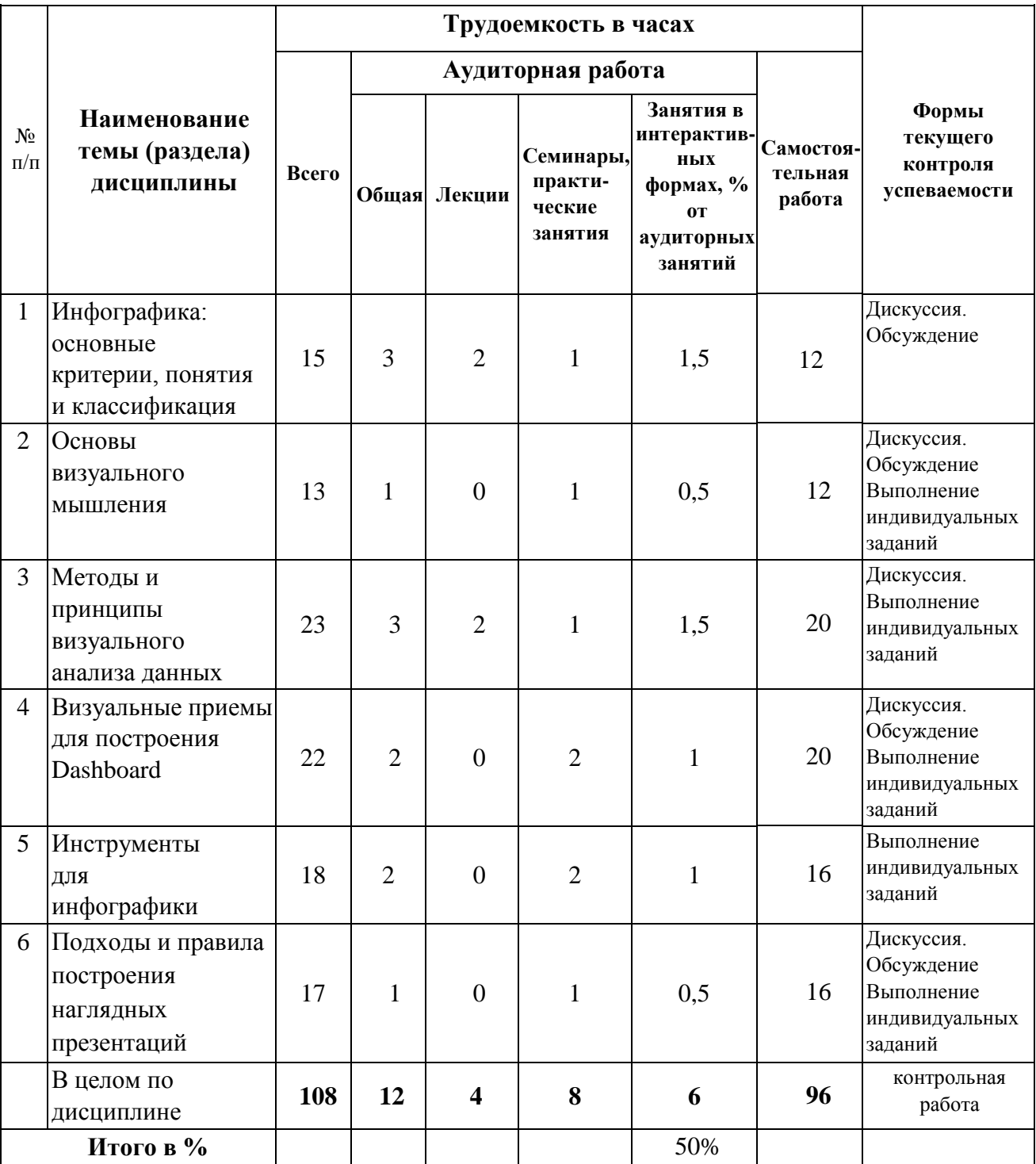

Таблица 2

# **5.3 Содержание семинаров, практических занятий**

# Таблица 3

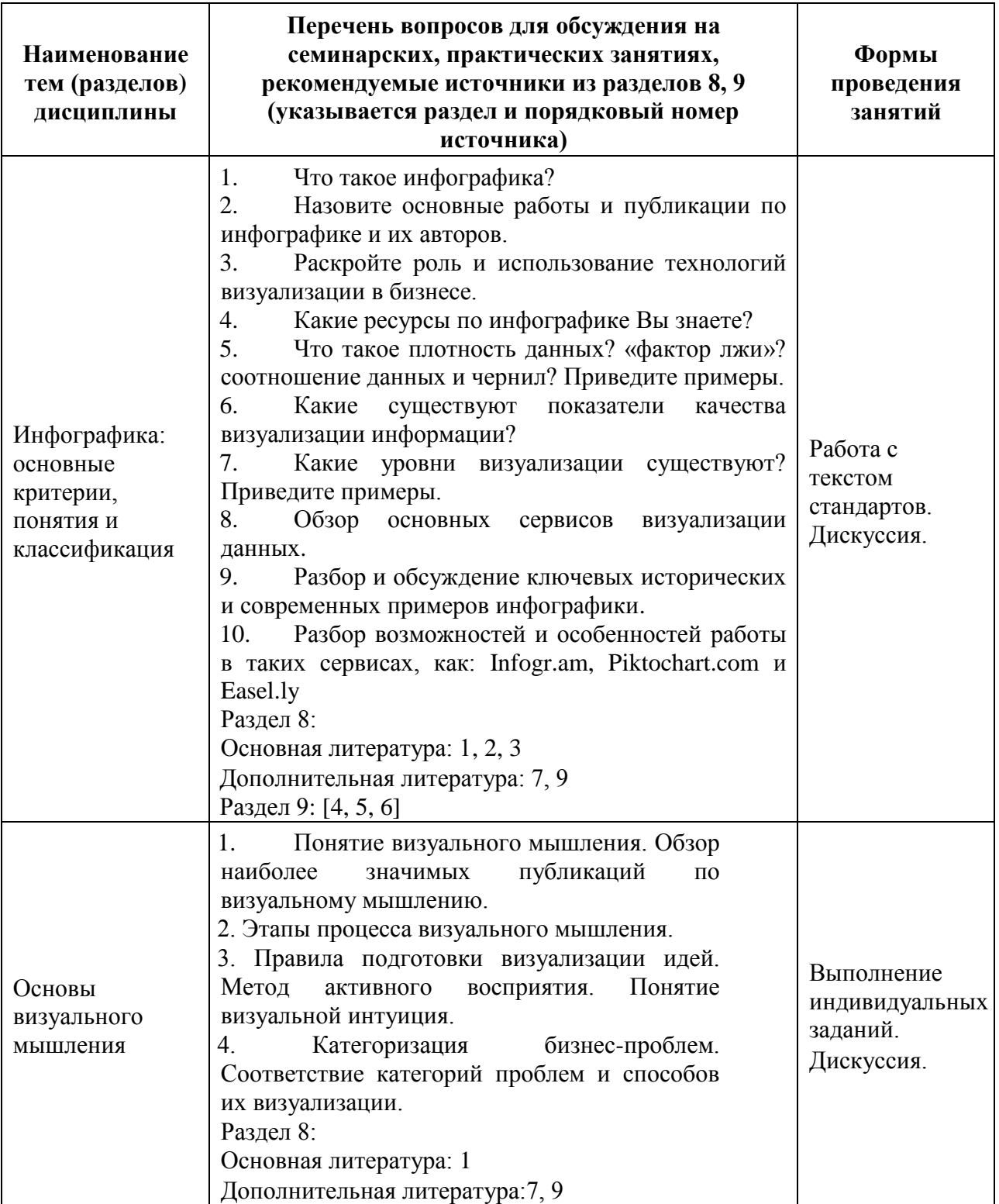

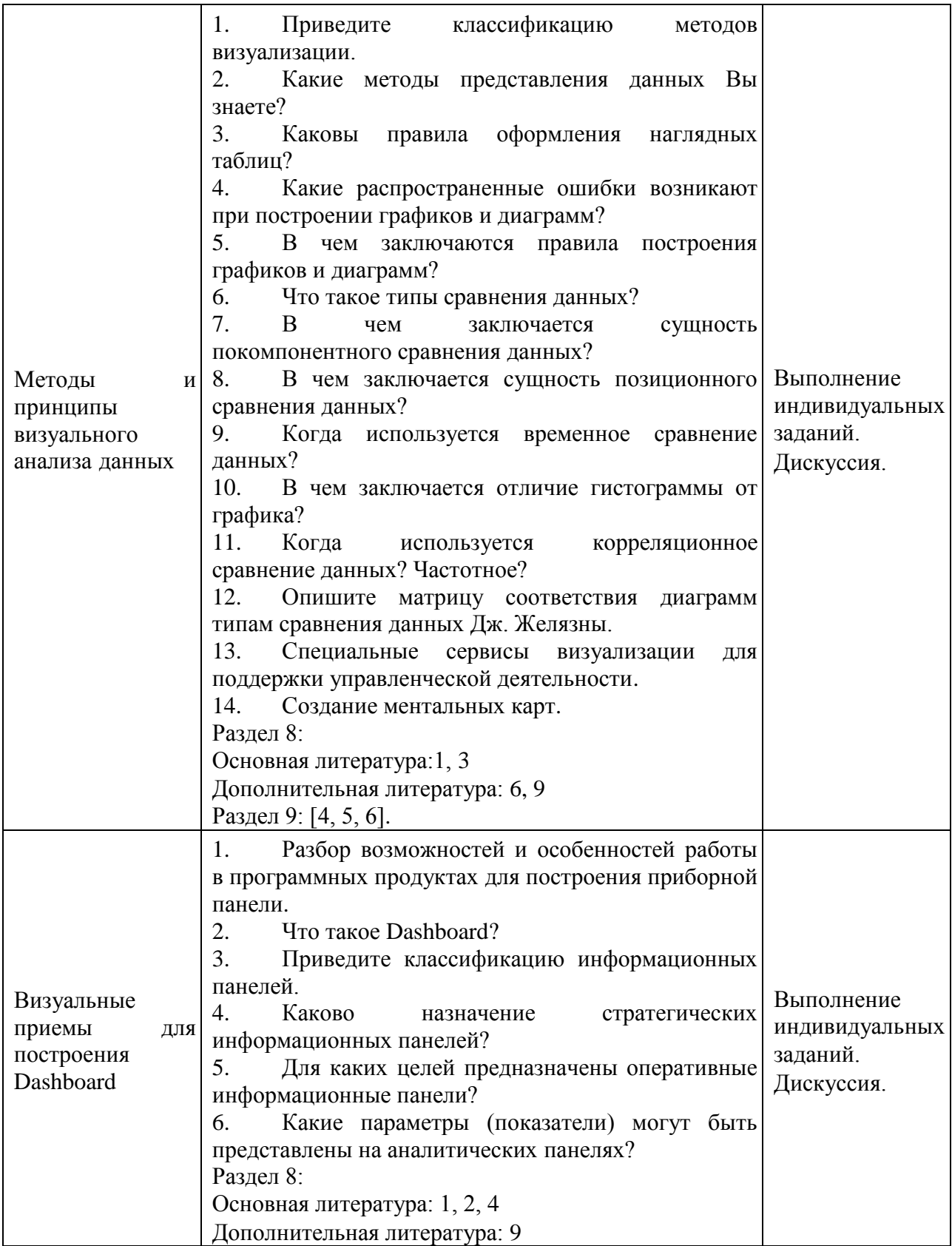

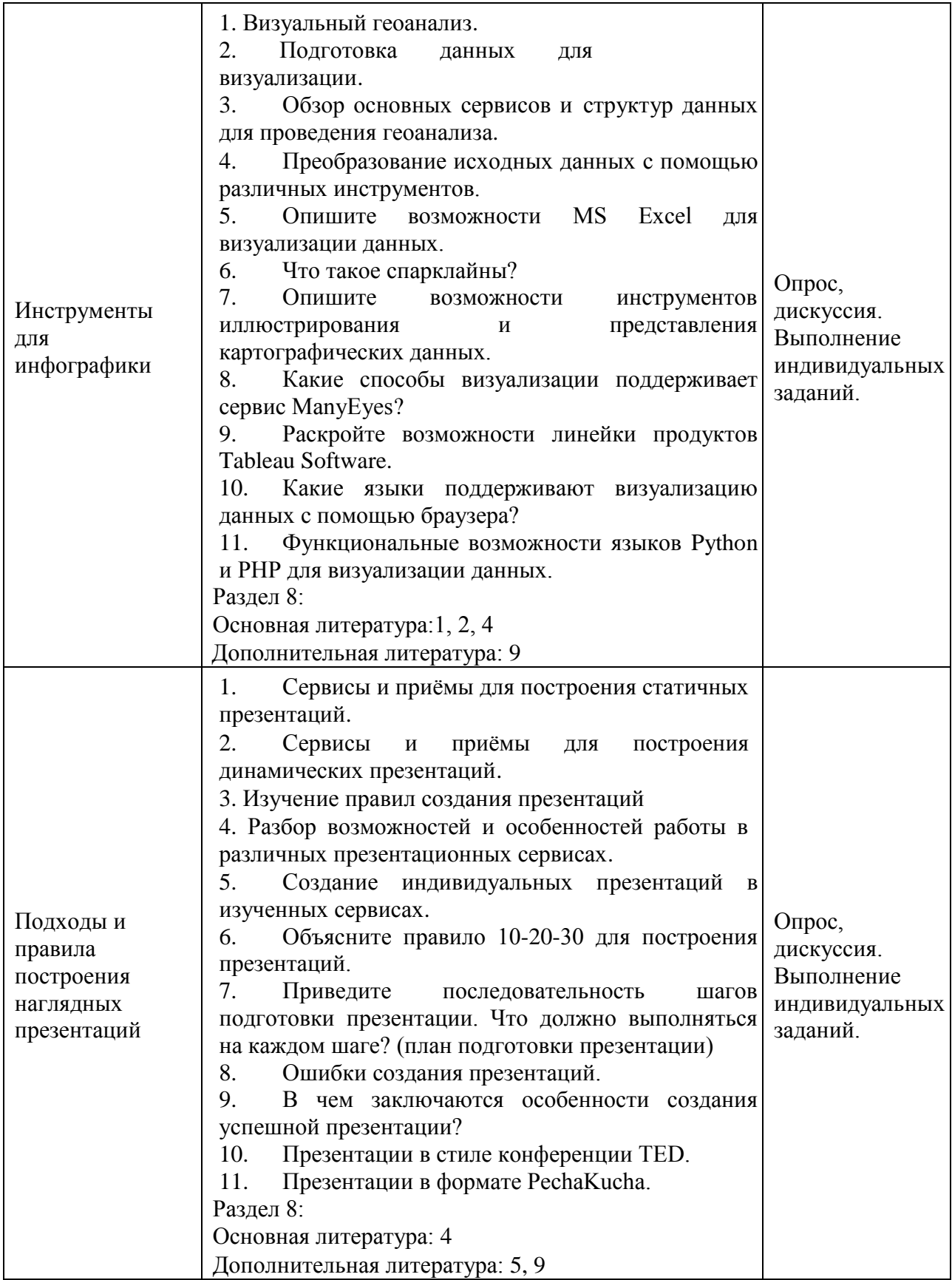

# **6. Перечень учебно-методического обеспечения для самостоятельной работы обучающихся по дисциплине**

# **6.1. Перечень вопросов, отводимых на самостоятельное освоение дисциплины, формы внеаудиторной самостоятельной работы**

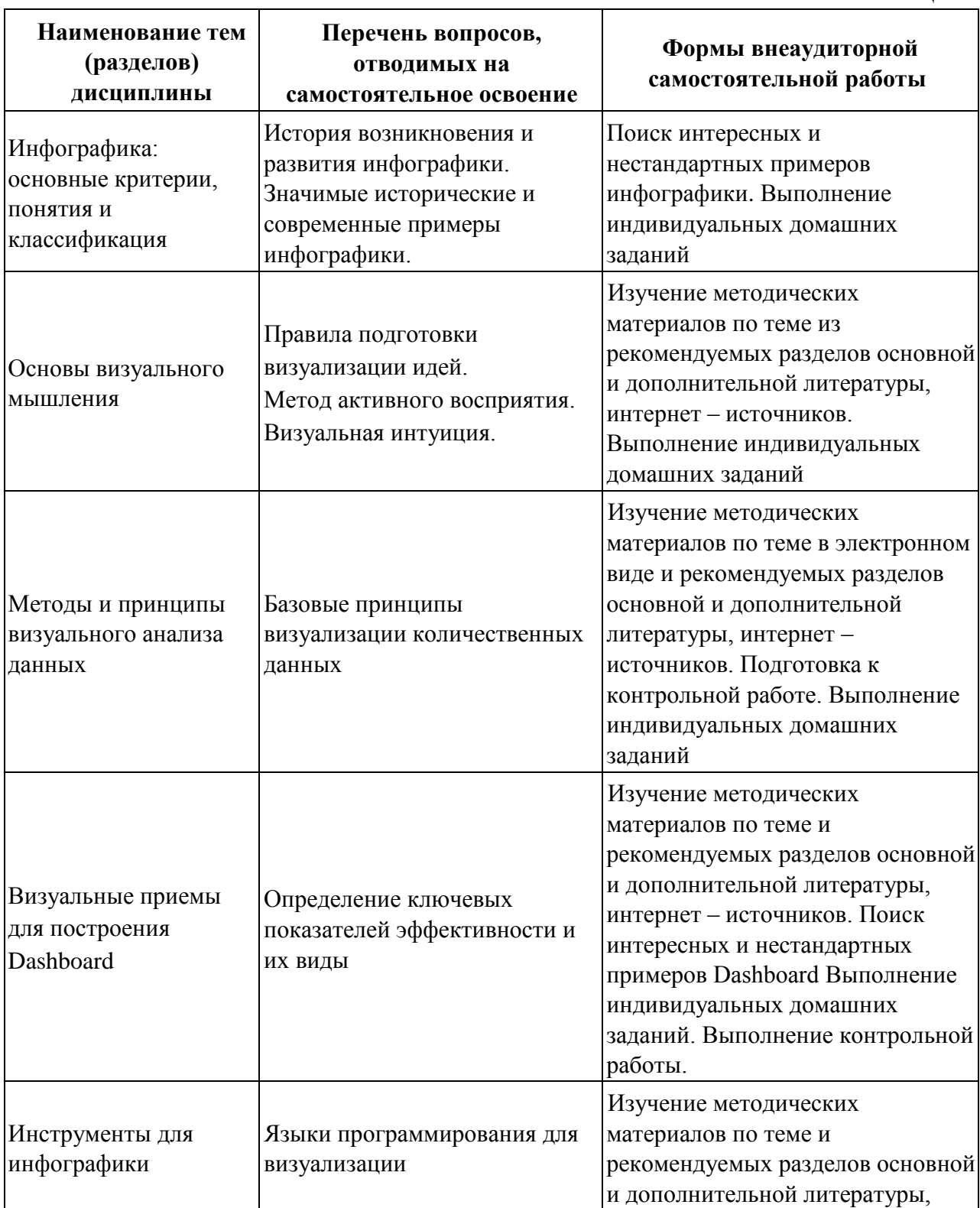

Таблица 4

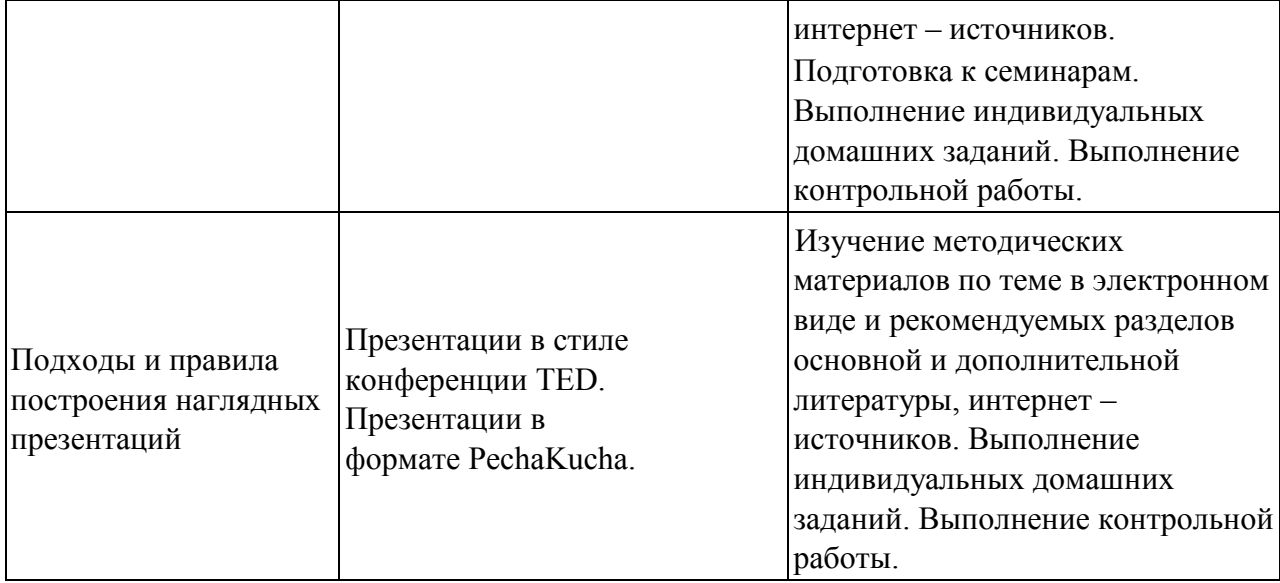

## **6.2. Перечень вопросов, заданий, тем для подготовки к текущему контролю**

Текущий контроль осуществляется в ходе учебного процесса и контроля самостоятельной работы студентов, а также по результатам выполнения контрольной работы. Основными формами текущего контроля знаний являются:

– обсуждение вопросов и задач, вынесенных в планах практических (семинарских) занятий в качестве самостоятельных заданий;

– решение задач и их обсуждение;

– выполнение контрольной работы и обсуждение результатов.

*Цель выполнения заданий контрольной работы* **–** проектирование макета аналитической информационной панели. Приобретение опыта разработки презентаций.

*Содержание и варианты заданий.* Для выполнения задания контрольной работы студент самостоятельно выбирает тематику информационной панели, в соответствии с личными предпочтениями. Затем формулирует соответствующие показатели эффективности и утверждает их у преподавателя до начала выполнения работы. В случае затруднения в определении темы задание формулируется преподавателем, исходя из перечня рекомендуемых тем. Затем студент приступает к проектированию макета аналитической информационной панели. Готовый макет информационной панели должен включать 4-5 показателей, представленных в графическом виде (графики,

диаграммы). Макет представляет собой отдельный слайд.

Для графического представления показателей студент самостоятельно выбирает подходящий программный продукт, придерживаясь следующего перечня: MS Excel; [https://infogr.am/;](https://infogr.am/) [http://piktochart.com/;](http://piktochart.com/) Tableau Public; https://visualizefree.com.

Для визуализации показателей может быть использован как один продукт, так и несколько сервисов одновременно. Каждый показатель должен быть представлен уникальной визуализацией (не допускается использование двух и более одинаковых диаграмм).

Для представления результатов выполнения контрольной работы студент должен подготовить краткую *презентацию* (5-7 минут выступления), включающую следующие блоки:

- 1. Постановка задачи
- 2. Исходные данные для анализа
- 3. Выбор ключевых показателей эффективности (KPI)
- 4. Выбор метода визуализации по каждому KPI
- 5. Выбор инструмента для графического представления показателей
- 6. Макет информационной панели

Презентация может быть выполнена с помощью MS PowerPoint или онлайн сервиса Prezi.com.

Контрольная работа выполняется в соответствии со следующим *планом*:

- 1. Выбор и утверждение тематики информационной панели.
- 2. Постановка задачи для анализа данных краткое вербальное описание предметной области: компания и еѐ сфера деятельности, бизнеспроблема, для решения которой будет применяться информационная панель, выбор источников данных для построения информационной панели, определение ролей пользователей для работы с информационной панелью.
- 3. Анализ выбранных источников данных (как правило, отчеты компании) и выбор ключевых показателей, которые будут представлены на информационной панели.
- 4. Формулировка цели, с которой каждый показатель выносится на информационную панель, и на основании этого выбор метода графического представления для каждого показателя.
- 5. Выбор средства реализации графического представления и

непосредственно визуализация каждого показателя.

- 6. Объединение всех графических представлений выбранных показателей в единый макет информационной панели.
- 7. Оформление результатов работы в соответствии с требованиями методических указаний.
- 8. Подготовка презентации.

## **Примерные темы контрольной работы**

1. Разработка макета информационной панели для анализа эффективности интернет-магазина

2. Разработка макета информационной панели для анализа качества выполнения заказов

3. Разработка макета информационной панели для анализа успеваемости студентов

4. Разработка макета информационной панели для анализа государственных закупок

5. Разработка макета информационной панели для анализа эффективности работы сотрудников

6. Разработка макета информационной панели для анализа успешности выполнения проекта

7. Разработка макета информационной панели для анализа расходования государственного бюджета

8. Разработка макета информационной панели для анализа эффективности работы филиалов

9. Разработка макета информационной панели для анализа движения денежных средств

10. Разработка макета информационной панели для анализа эффективности производства продукции

11. Разработка макета информационной панели для анализа миграционной активности населения

12. Разработка макета информационной панели для анализа финансовой устойчивости компании

13. Разработка макета информационной панели для анализа и оценки финансовых результатов деятельности предприятия

14. Разработка макета информационной панели для анализа эффективности деятельности страховой компании

15. Разработка макета информационной панели для анализа эффективности деятельности оператора сотовой связи

16. Разработка макета информационной панели для анализа расходования фонда оплаты труда

18

17. Разработка макета информационной панели для анализа эффективности работы с обращениями граждан

### **Пример выполнения контрольной работы**

*Пример постановки задачи для анализа данных.* Машиностроительная группа, предприятия которой находятся в управлении ООО «Технологический машиностроительный завод», является одним из крупнейших российских интеграторов научно-технических, производственно-технологических и финансовых ресурсов в машиностроении, как в России, так и за рубежом.

С 2006 года в состав группы вошли 17 системообразующих производственных предприятий, на которых трудятся более 20 тысяч человек из 10 субъектов Российской Федерации, а также дальнего и ближнего зарубежья, специализированные 4 инжиниринговые и 3 торгово-сервисные компании.

*Миссия компании* – создание цепочки ценностей через предоставление потребителям по доступным ценам техники с возможностями, превосходящими их ожидания.

*Стратегическая цель компании* – удержание и дальнейшее укрепление лидирующих позиций на российском рынке легкого и тяжелого машиностроения, а также увеличение объемов продаж на международных рынках.

#### *Основные задачи*:

– расширение ассортимента продукции и обновление модельного ряда;

– расширение сбытовой и сервисной сетей;

– наращивание экспортного присутствия на рынках развивающихся стран;

– инвестирование в новые технологии, наращивание производственного потенциала и гибкости для удовлетворения потребительского спроса;

– повышение операционной эффективности через рост производительности труда, снижение ресурсопотребления, централизация системы закупок и уменьшение издержек;

– поддержка торговых марок за счет усилий в области маркетинга.

Для решения основных задач, стоящих перед компанией, в частности, повышения операционной эффективности, руководством было решено разработать информационную аналитическую панель для оперативного анализа и оценки эффективности реализации продукции завода.

В качестве источников данных решено использовать ежемесячные отчеты компании о реализации продукции.

Пользователями аналитической панели выступит высшее руководство компании.

19

*Пример перечня KPI.* По результатам источников данных выбраны следующие ключевые показатели эффективности, представленные в таблице:

Таблица – Перечень KPI

| <b>KPI</b>                                    | Цель показателя                                                                                                    |
|-----------------------------------------------|----------------------------------------------------------------------------------------------------|
| Объём фактической<br>реализации продукции, шт | Провести план-факт анализ реальных объёмов<br>реализации продукции в разрезе сбытовых бизнес-единиц<br>в сравнении с показателями факта прошлого года              |
| % выполнения плана по                         | Сравнить % выполнения плана по реализации продукции                                                                                                    |
| реализации                                    | за период каждой сбытовой бизнес- единицей                                                                                                    |
| Доля ответственности за                       | Сравнить долю ответственности за невыполнение плана                                                                                                    |
| невыполнение плана по                         | по реализации продукции за период по сбытовым бизнес-                                                                                                    |
| реализации                                    | единицам                                                                                                    |
| Динамика фактической<br>реализации, шт        | Определить лучшие и худшие месяцы в году по<br>показателям фактической реализации продукции,<br>сравнить фактические показатели с планом и фактом<br>прошлого года |
| Динамика выполнения                           | Определить динамику выполнения годового плана по                                                                                                    |
| плана, шт                                     | реализации продукции                                                                                                    |

*Пример макета информационной панели.* В результате проведенной работы разработан макет информационной панели:

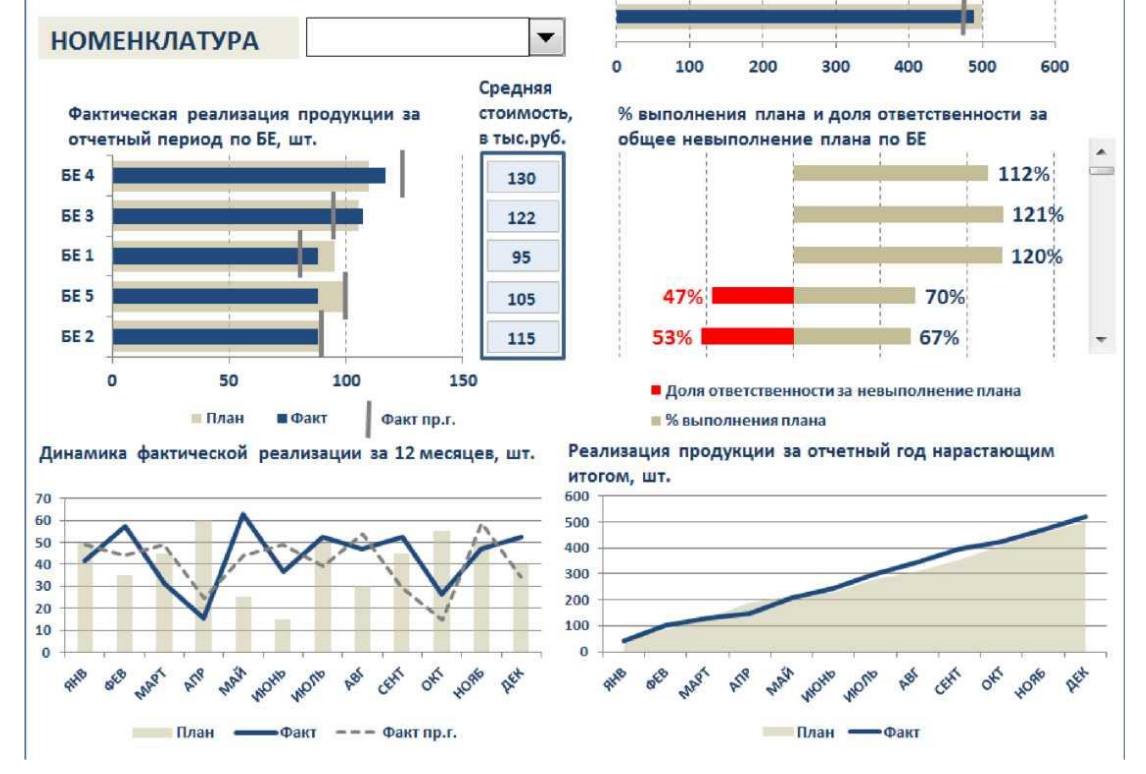

*Примечание.* Ниже на рисунке ниже представлен образец макета информационной панели «Эффективность продаж»:

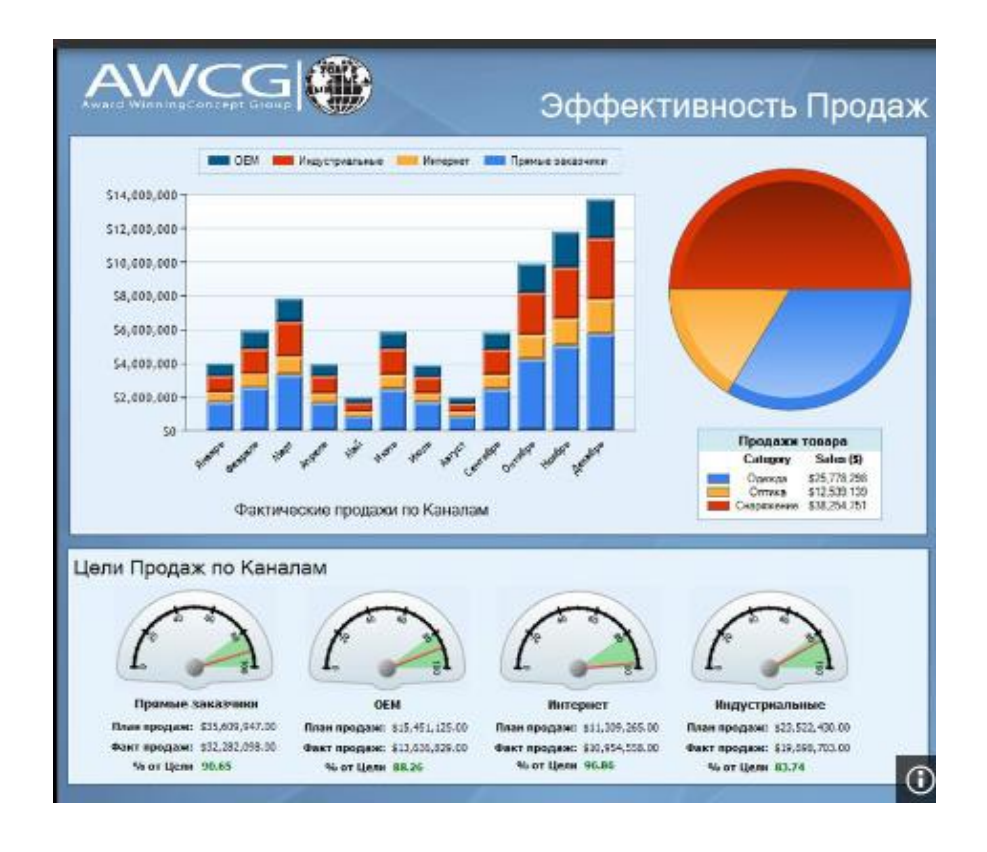

# 7. **Фонд оценочных средств для проведения промежуточной аттестации обучающихся по дисциплине**

Перечень компетенций представлен в разделе 2, который характеризует перечень планируемых результатов обучения по дисциплине, соотнесенных с планируемыми результатами освоения образовательной программы.

## **Примерные тестовых заданий**

### **1. Основу качественной инфографики составляет баланс между**

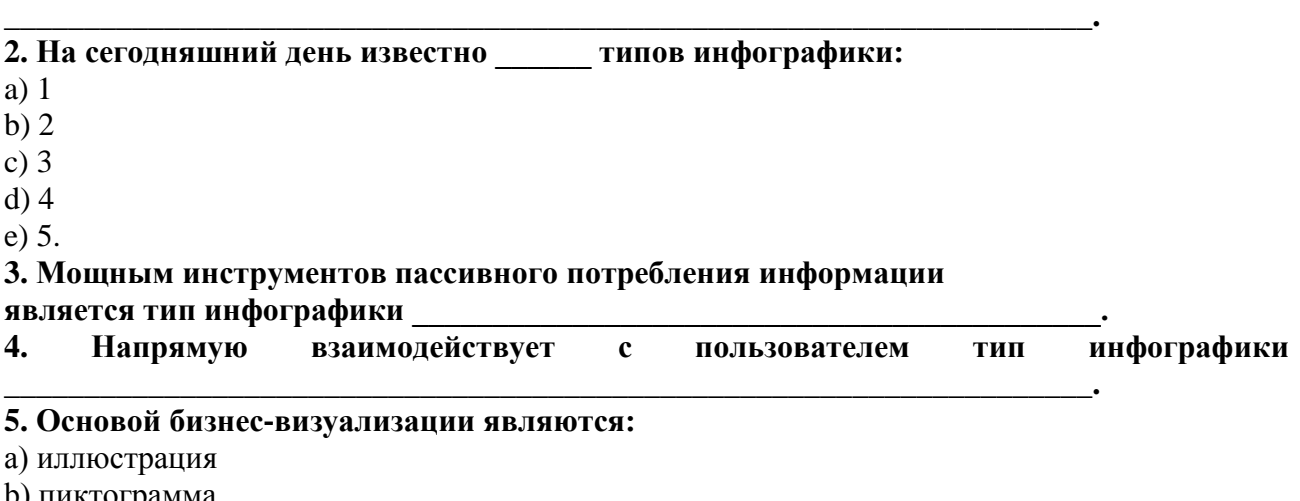

- b) пиктограмма
- c) блок‐схема

d) диаграмма

e) сложные объекты

f) картограмма.

#### **6. Бизнес**‐**инфографика охватывает следующие уровни пирамиды управления:**

a) большие данные

b) данные

c) информация

d) знания

e) мудрость.

#### **7. Показатель, оценивающий соответствие между реальными данными и их графическим представлением, называется \_\_\_\_\_\_\_\_\_\_\_\_\_\_\_\_\_\_\_\_\_\_\_\_\_\_\_\_\_.**

#### **8. Показатель, оценивающий соотношение данных и чернил, должен быть равен:**

a) 0

b) 1

c) строго больше 1

d) строго меньше 0

e) нет строгого норматива.

#### **9. Правильная последовательность инфографического проекта:**

a) поиск визуальных образов

b) проектировка

c) сбор информации

d) реализация

e) добор информации.

#### **10. Оптимальный способ визуализации позволяют найти следующие ключевые вопросы:**

a) что я хочу сказать

b) когда я хочу сказать

c) как я хочу сказать

d) кому я хочу сказать

e) с помощью чего я хочу сказать.

**11. Группа методов визуального анализа данных, к которой относится календарь, называется \_\_\_\_\_\_\_\_\_\_\_\_\_\_\_\_\_\_\_\_\_\_\_\_\_\_\_\_\_\_\_\_\_\_\_\_\_\_\_\_\_\_\_\_\_\_\_.**

**12. Лучше всего демонстрирует соотношение двух различных компонентов, например, доли импорта и экспорта тип диаграммы:**

a) круговая

b) столбиковая

c) линейчатая

d) точечная

e) пузырьковая.

#### **13. Соответствие между типом диаграммы и целью визуализации данных:**

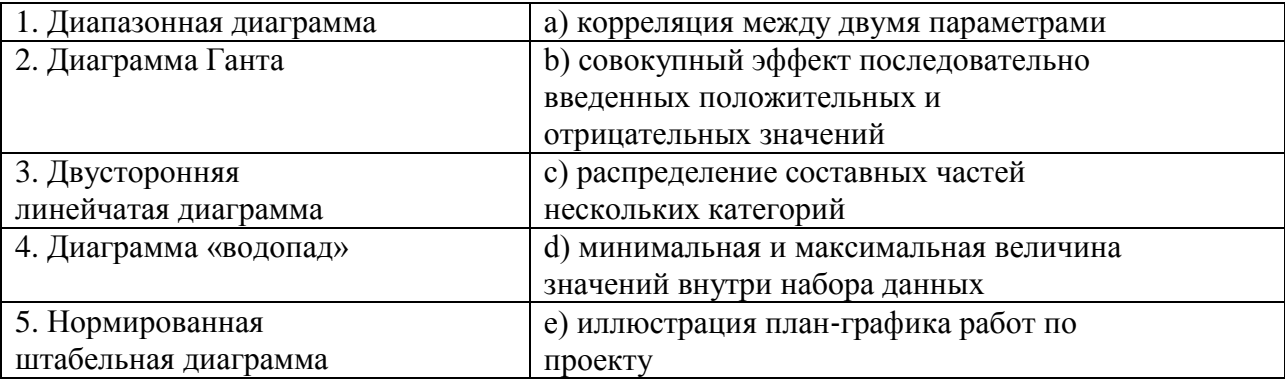

**14. Лучше всего отображает дискретные временные значения тип диаграммы:**

a) круговая

b) столбиковая

c) линейчатая

d) точечная

e) пузырьковая.

**15. При отображении круговой диаграммы рекомендуется использовать не более \_\_\_\_\_\_\_\_\_\_\_ секторов.**

**16. Для отображения доли каждого значения в общем наборе данных следует использовать \_\_\_\_\_\_\_\_\_\_\_\_\_\_\_\_\_\_\_\_\_\_\_\_\_\_\_\_\_\_\_\_\_\_ диаграмму.**

**17. Тип диаграммы, которую в MS Excel можно построить с помощью формул условного форматирования, называется:**

a) плоское дерево

b) коробчатая диаграмма

c) тепловая карта

d) полярная диаграмма

e) диаграмма с параллельными координатами.

**18. Для визуализации непрерывных изменений во времени следует использовать** 

#### **19. Способ визуализации, который позволяет сопоставить узлы иерархии по количественным характеристикам, называется:**

a) плоское дерево

b) коробчатая диаграмма

c) тепловая карта

d) полярная диаграмма

e) диаграмма с параллельными координатами.

#### **20. Одновременно визуализировать входящие и исходящие потоки данных позволяет диаграмма \_\_\_\_\_\_\_\_\_\_\_\_\_\_\_\_\_\_\_\_\_\_\_\_\_\_\_\_\_\_\_\_\_\_\_\_\_\_\_\_\_\_\_\_\_.**

**21. Не относится к правилам оформления наглядных таблиц:**

**\_\_\_\_\_\_\_\_\_\_\_\_\_\_\_\_\_\_\_\_\_\_\_\_\_\_\_\_\_\_\_\_\_\_\_\_\_\_\_\_\_\_\_\_\_\_\_\_\_\_\_\_\_\_\_.**

a) оптимизировать раскладку данных

b) использовать среднее значение

c) не использовать округление данных

d) организовать сравнение по строкам

e) сортировать строки и столбцы по значениям.

**22. Основные правила построения графиков и диаграмм:**

#### a) используйте контрастные цвета

b) указывайте источники данных

c) проверяйте данные

d) показывайте точные значения

e) используйте максимум деталей.

#### **23. Легенду на диаграмме нужно отображать:**

a) всегда

b) никогда

c) по желанию

d) при использовании различных вариантов кодирования данных

e) при многомерном анализе данных.

#### **24. Основным элементами кодирования данных на диаграмме являются форма, размер**  и <u>\_\_\_\_\_\_\_\_\_\_\_\_\_\_\_\_\_\_\_</u>.

**25. Для визуализации любых количественных данных существует \_\_\_\_\_\_\_\_\_ типа/типов основных диаграмм:**

- a) 2
- b) 3
- c) 4
- d) 5
- e) 6.

#### **26. В правиле разработки презентаций 10-20-30…:**

a) 10 – количество слайдов, 20 – продолжительность презентации (мин), 30 – размер шрифта (пт)

b) 10 – продолжительность презентации (мин), 20 – количество слайдов, 30 – размер шрифта (пт)

c) 10 – размер шрифта (пт), 20 – продолжительность презентации (мин), 30 – количество слайдов

d) 10 – размер шрифта (пт), 20 – количество слайдов, 30 – продолжительность презентации (мин).

### **Примеры оценочных средств для проверки каждой компетенции, формируемой дисциплиной**

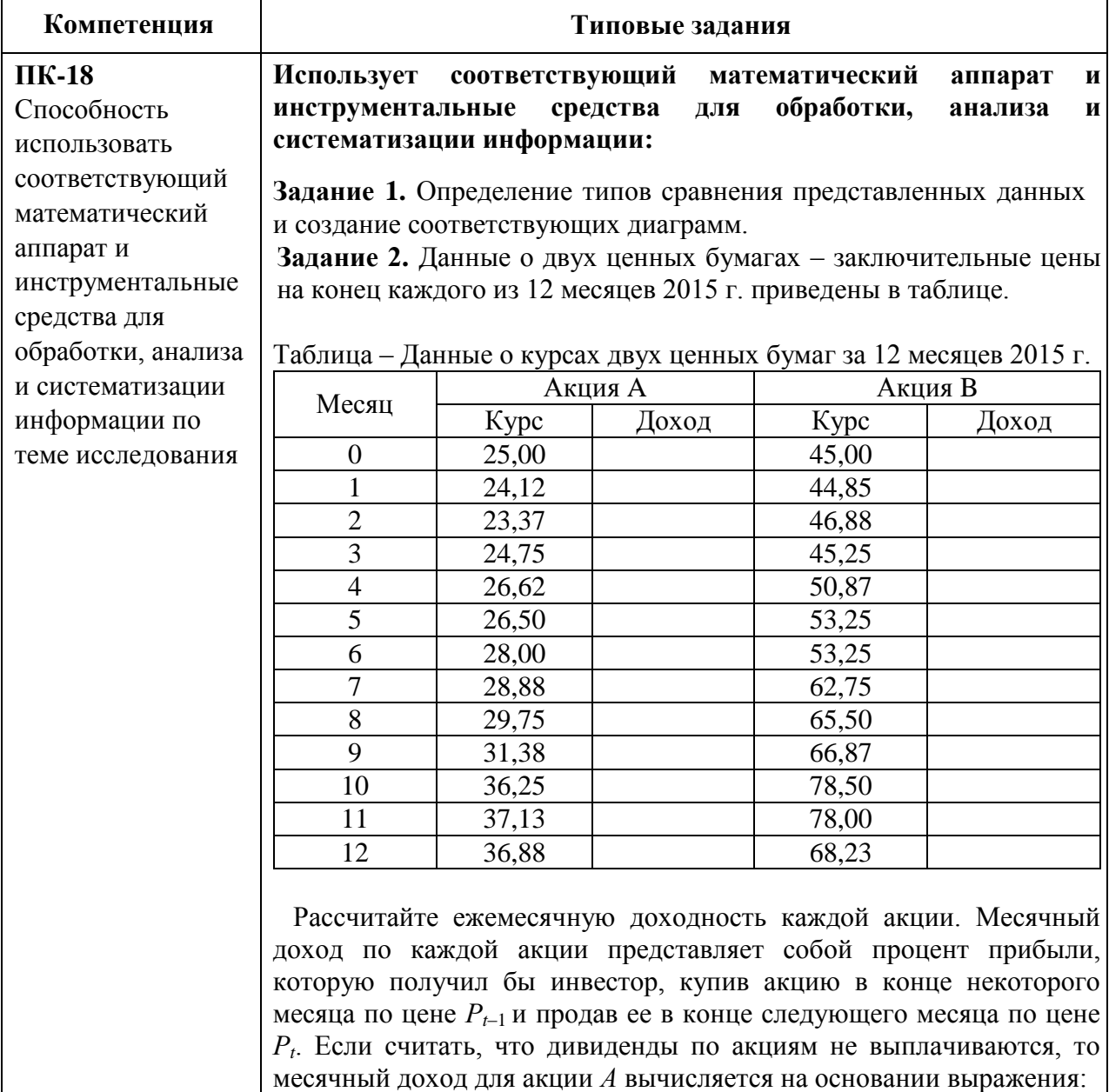

$$
r_{A,t} = \ln\left(\frac{P_{A,t}}{P_{A,t-1}}\right)
$$

Требуется:

а) вычислить доходность каждой акции по месяцам;

б) построить диаграмму нужного типа для исследования взаимозависимости доходностей двух видов акций;

в) на основании визуального анализа построенной диаграммы сделать заключение о корреляционной связи между доходностями акций *А* и *В*;

г) построить линию тренда, описывающую функциональную зависимость одной переменной (акция *А*) от другой (акция *В*).

**Задание 3.** Подайте в графическом виде динамику отгрузки со склада продукции трех фирм-производителей, построив диаграмму. Исходные данные по отгрузке продукции со склада по кварталам приведены в таблице. Отразите доли товаров каждой фирмы в общем объеме отгруженной продукции.

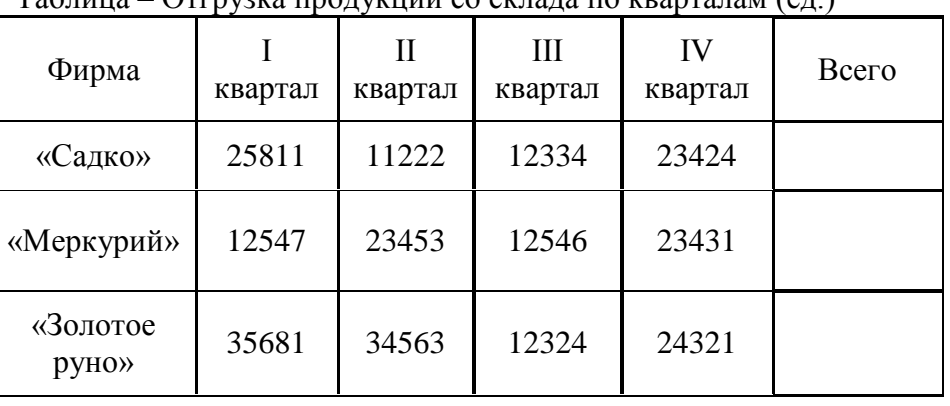

 $T_96$ лица – Отгрудка продукции со склада по крарталам (ед.)

**Задание 4.** Используя данные, приведенные на рисунке 1, постройте диаграмму по 2006–2007гг. Добавьте название диаграммы и подписи по ее осям, легенду и единицы измерения показателей.

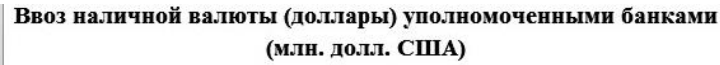

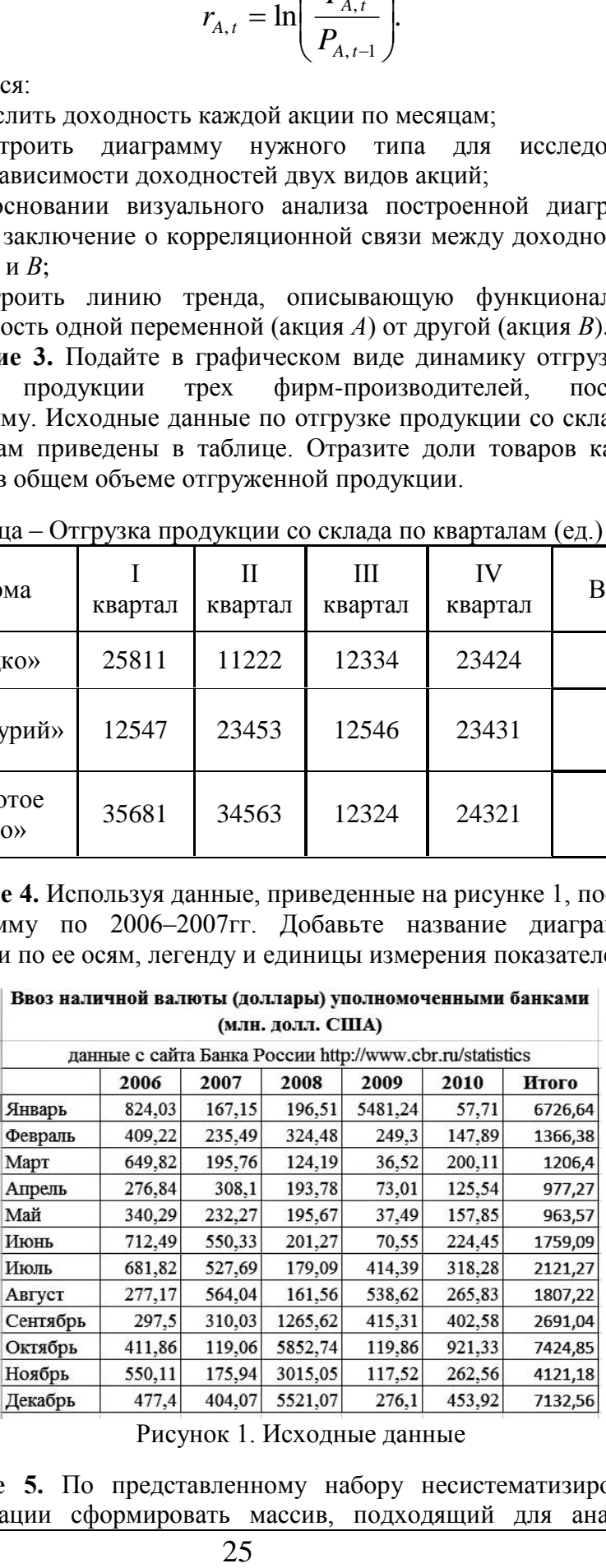

Рисунок 1. Исходные данные

**Задание 5.** По представленному набору несистематизированной информации сформировать массив, подходящий для анализа и

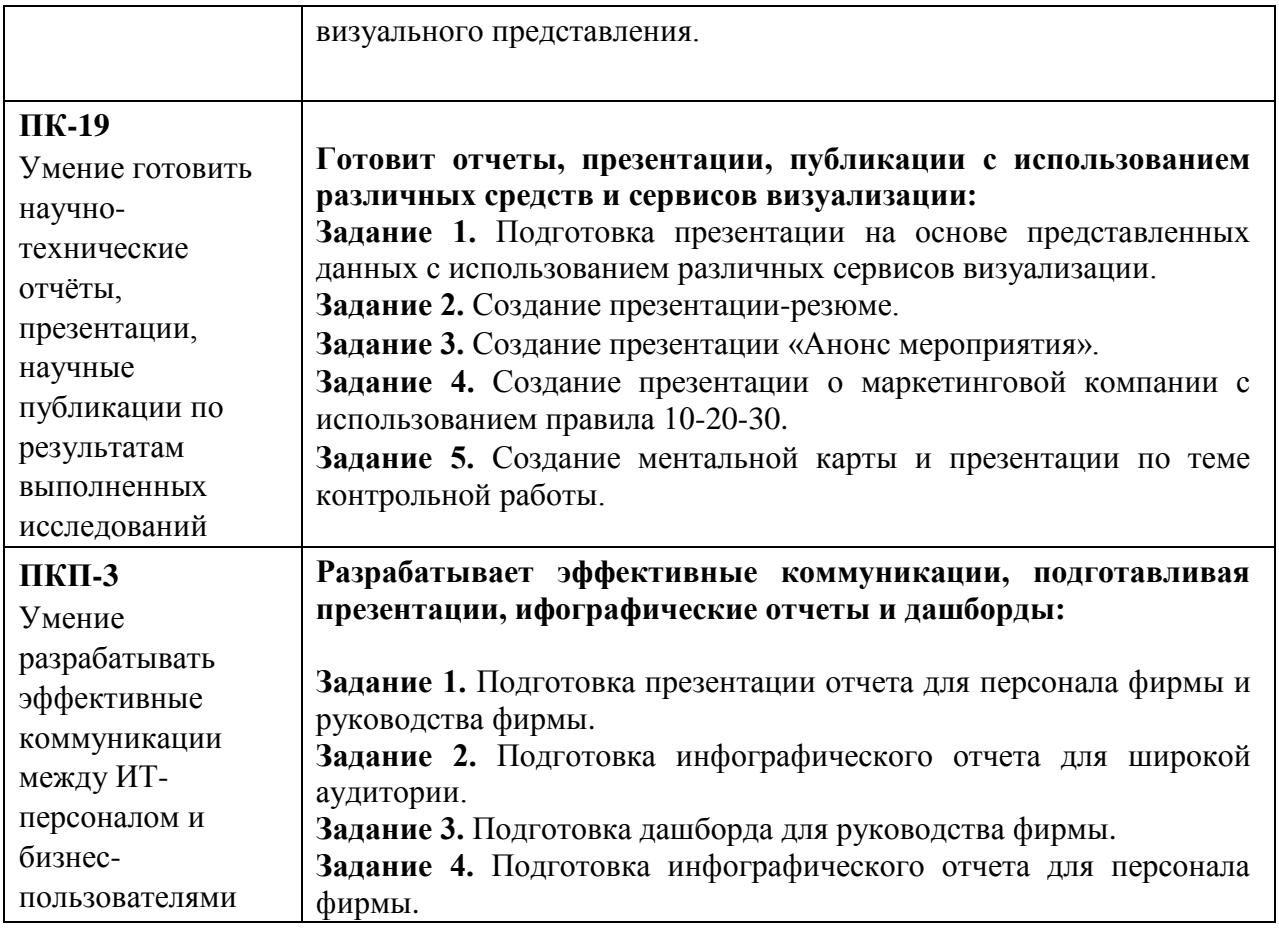

## **Примерные вопросы к зачету**

- 1. Понятие и значение инфографики. Значение визуализации бизнесинформации на современном этапе.
- 2. Основные области применения инфографики. История инфографики: ранний период, «тѐмные века», новейшая история.
- 3. Основные положения манифеста визуализации информации. Плотность данных. Показатели качества визуализации: «фактор лжи», соотношение данных и чернил.
- 4. Количественные и качественные показатели визуализации.
- 5. Показатель визуализации «Соотношение данных и чернил».
- 6. Основные уровни визуализации: аналитическая визуализация, коммуникативная визуализация, созидательная визуализация.
- 7. Категоризация бизнес-проблем. Выбор способа и структуры визуального представления.
- 8. Методика SQVID. Соответствие категорий проблем и способов их визуализации.
- 9. Табличные методы представления данных.
- 10.Основные публикации по инфографике и их авторы.
- 11.Классификация методов визуализации. Приведите примеры.
- 12.Таблицы и правила оформления наглядных таблиц.
- 13.Графические методы: графики, диаграммы сравнения, диаграммы визуализации процесса, их использование для визуализации данных.
- 14.Графические методы: иллюстрации и картинки; деревья и структурные диаграммы; карты и картограммы, их использование для визуализации данных.
- 15.Базовые правила построения графиков и диаграмм.
- 16.Особенности применения визуальной аллегории. Мифы визуализации.
- 17.Основные ошибки и заблуждения при построении графиков и диаграмм. Правила построения графиков и диаграмм.
- 18.Визуализация количественных данных и процесс выбора диаграммы. Типы сравнения данных.
- 19.Основные типы сравнения и основные типы диаграмм.
- 20.Типы сравнения данных. Матрица соответствия диаграмм типам сравнения данных Дж. Желязны.
- 21.Основные правила использования диаграмм по типам сравнения.
- 22.Правила выбора и построения диаграмм для отражения покомпонентного типа сравнения количественных данных.
- 23.Правила выбора и построения диаграмм для отражения корреляционного типа сравнения количественных данных.
- 24.Правила выбора и построения диаграмм для отражения позиционного типа сравнения количественных данных.
- 25.Этапы процесса визуального мышления.
- 26.Инструментальные средства поддержки геовизуализации.
- 27.Процесс построения информационной панели.
- 28.Понятие, назначение и виды информационной панели.
- 29.Преимущества представления информации в виде ментальной карты.
- 30.Понятие и назначение презентации. Виды и жанры презентации по типу аудитории и по исполнению.
- 31.Презентация как часть бизнес-процесса.
- 32.Составляющие презентация: идея, графика, подача.
- 33.Процесс создания презентации: цель, сценарий, слайды.
- 34.Процесс создания и основные ошибки визуальной презентации.
- 35.Структура презентации.
- 36.Основные возможности готовых решений визуализации количественных данных. Приведите примеры.
- 37.Основные возможности MS Excel: шаблоны, оформление, спарклайны для визуализации данных. Приведите примеры.
- 38.Облачная версия MS Excel Google Spread sheets и ее возможности для визуализации данных. Приведите примеры.
- 39.Возможности, преимущества и недостатки исследовательского проекта лаборатории визуальной коммуникации компании IBM – ManyEyes.
- 40.Обзор языков программирования для визуализации данных. Их возможности для визуализации данных.
- 41.Возможности линейки продуктов Tableau Software и инструмента Tableau Public.
- 42.Визуализация в браузере с использованием языков HTML, Java, CSS.
- 43.Инструменты иллюстрирования и представления картографических данных.
- 44.Маппинг данных: карты Google, Microsoft и Yahoo.
- 45.Возможности и инструменты Adobe Illustrator и Inscape для иллюстрирования.
- 46.Понятие и назначение информационной панели руководителя. Классификация информационных панелей. Критерии соответствия показателей для информационной панели.
- 47.Ключевые факторы успеха Performance Dashboard.
- 48.Понятие и назначение презентации. Процесс создания презентации.
- 49.Основные ошибки при разработке презентаций. Правило 10-20-30 для разработки презентаций.
- 50.Обзор рынка инструментальных средств для построения презентаций.
- 51.Развитие 3D-технологий для визуализации бизнес-информации. Мировые практики внедрения 3D-технологий в экономической сфере.
- 52.Системы виртуальной реальности. Системы дополненной реальности для автоматизации деятельности организаций.
- 53.Понятие 3D-контента. 3D-голограммы. Использование 3D-контента в бизнесе в целях управления организациями и повышения эффективности бизнес-процессов.

## **8. Перечень основной и дополнительной учебной литературы, необходимой для освоения дисциплины**

### **Нормативно-правовые акты**

1. ГОСТ Р 7.32-2001 «СИБИД. Отчет о научно-исследовательской работе. Структура и правила оформления». Источник: [http://www.delo](http://www.delo-press.ru/articles.php?n=25467)[press.ru/articles.php?n=25467](http://www.delo-press.ru/articles.php?n=25467)

## **Основная литература**

2. Исаков, В.Б. Говорите языком схем: краткий справочник / В.Б. Исаков. – М.: Норма: НИЦ ИНФРА-М, 2019. – 144 с. – ЭБС Znanium. – URL: <https://znanium.com/catalog/document?id=338848>

<https://znanium.com/read?id=338848>

3. Сиббет, Д. Увидеть решение: Визуальные методы управления бизнесом / Д. Сиббет; пер. с англ. – М.: Альпина Паблишер, 2016. – ЭБС Znanium. – URL: <https://znanium.com/catalog/document?id=243063> <https://znanium.com/read?id=243063>

4. Остервальдер, А. Построение бизнес-моделей: Настольная книга стратега и новатора / А. Остервальдер, И. Пинье. Пер с англ. – 2-е изд. – М.: Альпина Паблишер, 2016. – 288 с. – ЭБС Znanium. – URL: <https://znanium.com/catalog/document?id=265603> <https://znanium.com/read?id=265603>

### **Дополнительная литература**

5. Галло, К. Презентации в стиле TED: 9 приемов лучших в мире выступлений: учебное пособие / К. Галло. – М.: Альпина Паблишер, 2016. – 254 с. – ЭБС Znanium. – URL: <https://znanium.com/read?id=81890> <https://znanium.com/catalog/document?id=81890>

6. Кузин, С. Человек медийный: Технологии безупречного выступления в прессе, на радио и телевидении / С. Кузин, О. Ильин. – М.: Альпина Паблишер, 2016. – 258 с. – ЭБС Znanium. – URL: <https://znanium.com/read?id=175831> <https://znanium.com/catalog/document?id=175831>

7. Блиновская, Я.Ю. Введение в геоинформационные системы: учебное пособие / Я.Ю. Блиновская, Д.С. Задоя. – М.: ФОРУМ: НИЦ ИНФРА-М, 2019. – 112 с. – ЭБС Znanium. – URL: <https://znanium.com/read?id=340825> <https://znanium.com/catalog/document?id=340825>

8. Асмолова, М.Л. Искусство презентаций и ведения переговоров: учебное пособие / М.Л. Асмолова. – М.: ИЦ РИОР: ИНФРА-М, 2019. – 248 с. – ЭБС Znanium. – URL: <https://znanium.com/read?id=340795> <https://znanium.com/catalog/document?id=340795>

9. Скорочкина Т.С. Информационные технологии визуализации бизнес‐ информации: учебное пособие / Т.С. Скорочкина. − М.: Финансовый университет, 2017. – 74 с. Режим доступа: [http://elib.fa.ru/fbook/scorochkina\\_1786.pdf/view](http://elib.fa.ru/fbook/scorochkina_1786.pdf/view)

# **9. Перечень ресурсов информационно-телекоммуникационной сети «Интернет», необходимых для освоения дисциплины**

1. Электронно-библиотечная система Znaniu[m](http://www.znanium.com/) [http://www.znanium.com](http://www.znanium.com/)

- 2. Электронно-библиотечная система издательства «ЮРАЙТ»
- 3. Научная электронная библиотека eLibrary.r[u](http://elibrary.ru/) [http://elibrary.ru](http://elibrary.ru/)
- 4. <http://infographer.ru/> Российский сайт инфографики
- 5. <http://info-graphic.ru/> Сайт по инфографике
- 6. [http://www.visualcomplexity.com](http://www.visualcomplexity.com/) Ресурс по визуализации сложных сетей

# **10. Методические указания для обучающихся по освоению дисциплины**

Для более полного и углубленного усвоения материала по дисциплине учебным планом предусмотрена самостоятельная работа студентов. Самостоятельная работа студентов организуется на основе целей и задач программы дисциплины, является основным методом обучения и неотъемлемым элементом изучения дисциплины.

Целями самостоятельной работы студентов являются:

– формирование навыков самостоятельной образовательной деятельности;

– выявления и устранения студентами пробелов в знаниях, необходимых для изучения данной дисциплины;

– осознания роли и места изучаемой дисциплины в образовательной программе, по которой обучаются студенты.

Самостоятельная работа студентов подразделяется на обязательную и контролируемую. Обязательная самостоятельная работа обеспечивают подготовку студента к текущим аудиторным занятиям. Результаты этой подготовки проявляются в активности студента на занятиях и качественном уровне сделанных докладов, презентаций, выполненных практических, контрольных и тестовых заданий и др. форм текущего контроля. Контролируемая самостоятельная работа направлена на углубление и закрепление знаний студента, развитие аналитических навыков по проблематике учебной дисциплины. Подведение итогов и оценка результатов таких форм самостоятельной работы осуществляется во время контактных часов с преподавателем. Самостоятельная работа студентов предполагает изучение теоретического материала по актуальным вопросам дисциплины. Рекомендуется самостоятельное изучение доступной учебной и научной литературы, учебно-методических материалов, законодательства РФ и т.д.

В процессе самостоятельной работы студенты:

– осваивают материал, предложенный им на лекциях с привлечением указанной преподавателем литературы;

– осуществляют работу с основной и дополнительной литературой, дополнительными материалами из зарубежных и российских литературных источников;

– готовятся к семинарским занятиям в соответствии с методическими указаниями к ним;

– выполняют практические задания и домашние работы с использованием соответствующих методических указаний;

– самостоятельно осваивают указанные преподавателем теоретические разделы изучаемой дисциплины;

– ведут подготовку к зачету/ экзамену и промежуточной аттестации по данной дисциплине.

Учитывая подготовленность того или иного студента, преподаватель может поставить перед ним задачу по более углубленному изучению проблемы, подготовке реферата и сообщения результатов на занятиях.

Основная цель самостоятельной работы студента (СРС) при изучении дисциплины «Информационные технологии визуализации бизнес-информации» состоит в формировании у студентов системы знаний и умений в области визуализации бизнес-информации, эффективного решения задач визуализации бизнес-информации для построения аналитических отчетов и презентаций с помощью инструментальных средства для обработки, анализа, систематизации и визуализации бизнес-информации с целью создания эффективных коммуникаций и поддержки принятия управленческих решений в организациях; закреплении теоретических знаний, полученных в ходе лекционных занятий и формировании практических навыков, связанных с эффективным использованием современных информационных технологий визуализации бизнес-данных для решения прикладных задач как в процессе обучения в вузе, при выполнении выпускной квалификационной работы, так и в будущей профессиональной деятельности.

Глубокое и прочное усвоение дисциплины предполагает активную деятельность студентов как во время аудиторных занятий, так и при самостоятельной работе. В результате освоения дисциплины у студентов должны быть сформированы указанные в рабочей программе дисциплины компетенции, выработана способность к анализу, самообразованию, саморазвитию.

31

Самостоятельная работа студента в процессе освоения дисциплины «Информационные технологии визуализации бизнес-информации» включает:

– изучение основной и дополнительной литературы по курсу и других источников: периодической печати, Интернет-ресурсов; учебных материалов электронных библиотечных систем и информационно-образовательного портала Финуниверситета, нормативно-правовых актов и т.п.;

– подготовку к семинарским занятиям;

– выполнение домашних заданий;

– выполнение контрольной работы;

– индивидуальные и групповые консультации по наиболее сложным вопросам дисциплины;

– подготовку к зачету.

При подготовке к занятиям студент должен просмотреть конспекты лекций, рекомендованную литературу по данной теме; подготовиться к ответу на контрольные вопросы. Успешное изучение дисциплины требует от студентов посещения лекций, активной работы на семинарах, выполнения всех учебных заданий преподавателя, ознакомления с основной и дополнительной литературой, интернет-источниками, нормативно-правовыми актами.

Запись лекции – одна из форм активной самостоятельной работы студентов, требующая навыков и умения кратко, схематично, последовательно и логично фиксировать основные положения, выводы, обобщения, формулировки. Культура записи лекции – один из важнейших факторов успешного и творческого овладения знаниями. Последующая работа над текстом лекции воскрешает в памяти содержание лекции, позволяет развивать аналитическое мышление. Лекции имеют в основном обзорный характер и нацелены на освещение наиболее трудных и дискуссионных вопросов, а также призваны способствовать формированию навыков самостоятельной работы с научной литературой. Предполагается также, что студенты приходят на лекции, предварительно проработав соответствующий учебный материал по источникам, рекомендуемым программой. Работа с конспектом лекций предполагает просмотр конспекта в тот же день после занятий, пометку материала конспекта, который вызывает затруднения для понимания. Попытайтесь найти ответы на затруднительные вопросы, используя рекомендуемую литературу. Если самостоятельно не удалось разобраться в материале, сформулируйте вопросы и обратитесь за помощью к преподавателю на консультации, ближайшей лекции или семинаре. Регулярно отводите время для повторения пройденного материала, проверяя свои знания, умения и навыки по контрольным вопросам. Для выполнения практических аудиторных и домашних заданий студентам необходимо внимательно прочитать соответствующие разделы лекций, учебной и научной литературы и

32

проработать аналогичные задания, рассматриваемые преподавателем на лекционных занятиях.

Работу с основной и дополнительной литературой целесообразно начинать с освоения материала учебников, которые содержат необходимый материал по каждой теме.

Подготовка к семинарскому занятию зависит от темы занятия и вопросов, предложенных преподавателем, для подготовки к семинару.

Выполнение и оформление контрольной работы проводится в соответствии с методическими указаниями по выполнению контрольной работы.

На зачете проверяются итоговые знания студента, а также учитывается результативность всех видов СРС.

Постоянная активность на занятиях, готовность ставить и обсуждать актуальные проблемы дисциплины – залог успешной работы и положительной оценки.

Для оценки знаний студента используется балльно-рейтинговая оценка. Балльно-рейтинговая система представляет собой систему количественной оценки качества освоения образовательной программы высшего образования в сравнении с другими студентами.

Балльная оценка текущего контроля успеваемости студента составляет максимум 40 баллов. Балльная оценка в зачетно-экзаменационную сессию составляет максимум 60 баллов.

Проведение семинарских (практических занятий) осуществляется в компьютерных классах и включает в себя работу с различными программными продуктами и интернет-сервисами для визуализации бизнес-информации в современных компаниях.

Методика проведения практических занятий заключается в совместном решении студентами под руководством преподавателя типовых задач по изучаемым темам дисциплины.

В рамках внедрения активных и интерактивных элементов в проведение занятий по дисциплине используются такие методы как: проблемный семинар с групповым обсуждением, опрос и др.

# **11. Перечень информационных технологий, используемых при осуществлении образовательного процесса по дисциплине, включая перечень необходимого программного обеспечения и информационных справочных систем (при необходимости)**

При осуществлении образовательного процесса обучающимися и профессорско-преподавательским составом используются: программное обеспечение, информационно-справочные системы, электронные библиотечные системы.

## **11.1. Комплект лицензионного программного обеспечения:**

- 1. Антивирусная защита ESET NOD32
- 2. Windows, Microsoft Office

# **11.2. Современные профессиональные базы данных и информационные справочные системы**

- Информационно-правовая система «КонсультантПлюс»

- Аналитическая система Bloomberg Professional

- базы данных Росстата: ЦБСД, ЕМИСС, ССРД МВФ

- Электронная энциклопедия:<http://ru.wikipedia.org/wiki/Wiki>

- Система комплексного раскрытия информации «СКРИН» [http://www.skrin.ru/.](http://www.skrin.ru/)

# **11.3. Сертифицированные программные и аппаратные средства защиты информации**

Сертифицированные программные и аппаратные средства защиты информации не предусмотрены.

## **12. Описание материально-технической базы, необходимой для осуществления образовательного процесса по дисциплине**

Для осуществления образовательного процесса в рамках дисциплины необходимо наличие специальных помещений.

Специальные помещения представляют собой учебные аудитории для проведения лекций, семинарских и практических занятий, выполнения курсовых групповых и индивидуальных консультаций, текущего контроля и промежуточной аттестации, а также помещения для самостоятельной работы и помещения для хранения и профилактического обслуживания учебного оборудования.

Проведение лекций и семинаров в рамках дисциплины осуществляется в помещениях:

оснащенных демонстрационным оборудованием;

 оснащенных компьютерной техникой с возможностью подключения к сети «Интернет»;

 обеспечивающих доступ в электронную информационнообразовательную среду университета.

Специальные помещения должны быть укомплектованы специализированной мебелью и техническими средствами обучения, служащими для представления учебной информации большой аудитории.